# PROVA D'ESAME • SESSIONE ORDINARIA 2017

## **Liceo scientifico e opzione scienze applicate**

**Lo studente deve svolgere uno dei due problemi e rispondere a 5 quesiti del questionario. Durata massima della prova: 6 ore.**

**È consentito l'uso di calcolatrici scientifiche e/o grafiche purché non siano dotate di capacità di calcolo simbolico (O.M. n. 257 Art. 18 comma 8).**

## **PROBLEMA 1**

Si può pedalare agevolmente su una bicicletta a ruote quadrate? A New York, al MoMath-Museum of Mathematics si puo fare, in uno dei padiglioni dedicati al divertimento matematico. È però necessario che il profilo della pedana su cui il lato della ruota può scorrere soddisfi alcuni requisiti.

In figura è riportata una rappresentazione della situazione nel piano cartesiano Oxy: il quadrato di lato  $DE = 2$  (in opportune unità di misura) e di centro C rappresenta la ruota della bicicletta, il grafico della funzione  $f(x)$  rappresenta il profilo della pedana.

**1.** Sulla base delle informazioni ricavabili dal grafico in figura 1, mostra, con le opportune argomentazioni, che la funzione:

$$
f(x) = \sqrt{2} - \frac{e^x + e^{-x}}{2}, x \in \mathbb{R}
$$

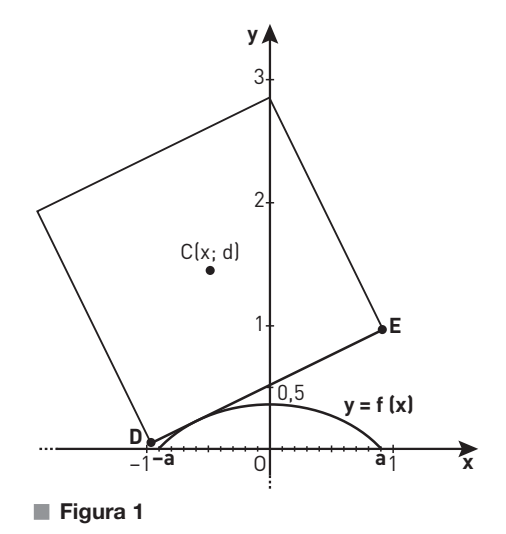

rappresenta adeguatamente il profilo della pedana per  $x \in [-a, a]$ ; determina inoltre il valore degli estremi  $a e - a$  dell'intervallo.

Per visualizzare il profilo completo della pedana sulla quale la bicicletta potrà muoversi, si affiancano varie copie del grafico della funzione  $f(x)$  relativo all'intervallo  $[-a; a]$ , come mostrato in figura.

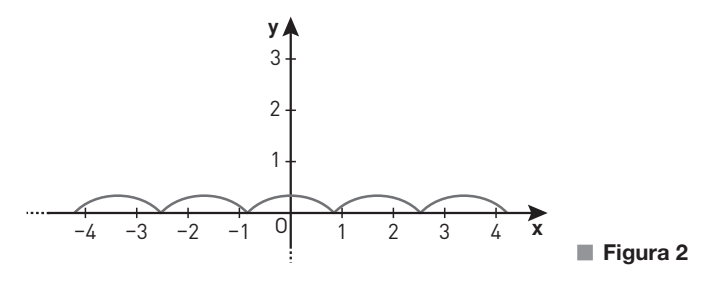

- **2.** Perché la bicicletta possa procedere agevolmente sulla pedana è necessario che:
	- a sinistra e a destra dei punti di non derivabilità i tratti del grafico siano ortogonali;
	- la lunghezza del lato della ruota quadrata risulti pari alla lunghezza di una «gobba», cioè dell'arco di curva di equazione

$$
y = f(x) \text{ per } x \in [-a; a].
$$

1

Stabilisci se tali condizioni sono verificate**<sup>1</sup>**.

```
1. In generale, la lunghezza dell'arco di curva avente equazione y = \varphi(x) compreso tra le ascisse x_1 \in x_2 è data da
 \int_{x_1}^{x_2} \sqrt{1 + (\varphi'(x))^2} \, dx.
```
**3.** Considerando la similitudine dei triangoli rettangoli ACL e ALM in figura, e ricordando il significato geometrico della derivata, verifica che il valore dell'ordinata d del centro della ruota si mantiene costante durante il moto. Pertanto, al ciclista sembra di muoversi su una superficie piana.

Anche il grafico della funzione:

$$
f(x) = \frac{2}{\sqrt{3}} - \frac{e^x + e^{-x}}{2}, \quad \text{per } x \in \left[ -\frac{\ln(3)}{2}; \frac{\ln(3)}{2} \right]
$$

se replicato varie volte, può rappresentare il profilo di una pedana adatta a essere percorsa da una bicicletta con ruote molto particolari, aventi la forma di un poligono regolare.

**4.** Individua tale poligono regolare, motivando la risposta.

## **PROBLEMA 2**

Consideriamo la funzione  $f: \mathbb{R} \to \mathbb{R}$  periodica di periodo  $T = 4$  il cui grafico, nell'intervallo [0; 4], è il seguente.

Come si evince dalla figura, i tratti OB, BD, DE del grafico sono segmenti i cui estremi hanno coordinate:

 $O(0; 0); B(1; 1); D(3; -1); E(4; 0).$ 

**1.** Stabilisci in quali punti del suo insieme di definizione la funzione fè continua e in quali è derivabile e verifica l'esistenza dei limiti:

$$
\lim_{x \to +\infty} f(x) \cdot \lim_{x \to +\infty} \frac{f(x)}{x};
$$

qualora esistano, determinarne il valore.

Rappresenta inoltre, per  $x \in [0, 4]$ , i grafici delle funzioni:

$$
g(x) = f'(x), \quad h(x) = \int_0^x f(t) dt.
$$

- **2.** Considera la funzione  $s(x) = \sin (bx)$ , con b costante reale positiva; determina b in modo che  $s(x)$  abbia lo stesso periodo di  $f(x)$ . Dimostra che la porzione quadrata di piano OABC in figura viene suddivisa dai grafici di  $f(x)$  e s(x) in 3 parti distinte e determina le probabilità che un punto preso a caso all'interno del quadrato OABC ricada in ciascuna delle 3 parti individuate.
- **3.** Considerando ora le funzioni  $f(x)^2$  e  $s(x)^2$  discuti, anche con argomentazioni qualitative, le variazioni (in aumento o in diminuzione) dei 3 valori di probabilità determinati al punto precedente.
- **4.** Determina infine il volume del solido generato dalla rotazione attorno all'asse y della porzione di piano compresa tra il grafico della funzione h per  $x \in [0, 3]$  e l'asse delle x.

## **QUESTIONARIO**

- Definito il numero E come:  $E = \int_0^x xe^x dx$ =  $\int_0^1 xe^x dx$ , dimostrare che risulta:  $\int_0^1 x^2 e^x dx = e - 2E$  $\int_0^1 x^2 e^x dx = e - 2E$ , ed esprimere  $\int_0^1 x^3 e^x dx$ **1** Definito il numero E come:  $E = \int_{0}^{1} xe^{x} dx$ , dimostrare che risulta:  $\int_{0}^{1} x^{2} e^{x} dx = e - 2E$ , ed esprimere  $\int_{0}^{1}$ in termini di e ed E.
- Una torta di forma cilindrica è collocata sotto una cupola di plastica di forma semisferica. Dimostrare che **2**la torta occupa meno dei  $\frac{3}{5}$  del volume della semisfera.

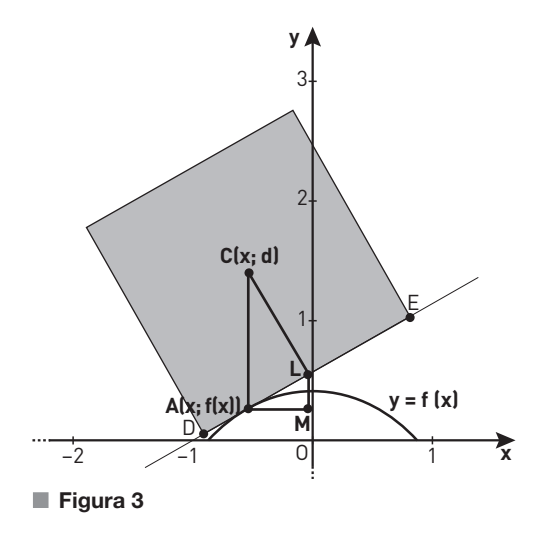

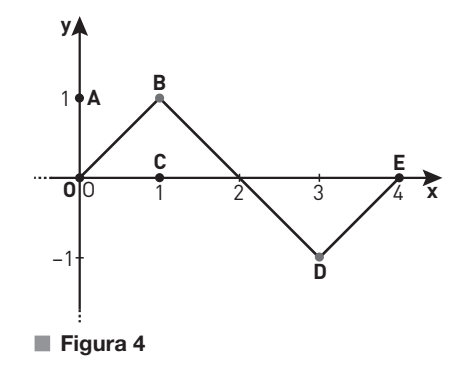

Sapendo che: **3**

$$
\lim_{x \to 0} \frac{\sqrt{ax + 2b} - 6}{x} = 1
$$

determinare i valori di a e b.

Per sorteggiare numeri reali nell'intervallo [0; 2] viene realizzato un generatore di numeri casuali che fornisce **4**

$$
f(x) = \frac{3}{2}x^2 - \frac{3}{4}x^3.
$$

Quale sarà il valore medio dei numeri generati?

Qual è la probabilità che il primo numero estratto sia $\frac{4}{3}$ ?

Qual è la probabilità che il secondo numero estratto sia minore di 1?

numeri distribuiti, in tale intervallo, con densità di probabilità data dalla funzione:

- 5 Dati i punti  $A(-2; 3; 1)$ ,  $B(3; 0; -1)$ ,  $C(2; 2; -3)$ , determinare l'equazione della retta r passante per A e per B e l'equazione del piano  $\pi$  perpendicolare ad r e passante per C.
- Determinare il numero reale a in modo che il valore di **6**

$$
\lim_{x \to 0} \frac{\sin x - x}{x^a}
$$

sia un numero reale non nullo.

**7** Determinare le coordinate dei centri delle sfere di raggio  $\sqrt{6}$  tangenti al piano  $\pi$  di equazione:

 $x + 2y - z + 1 = 0$ 

nel suo punto P di coordinate (1; 0; 2).

Un dado ha la forma di un dodecaedro regolare con le facce numerate da 1 a 12. Il dado è truccato in modo **8** che la faccia contrassegnata dal numero 3 si presenti con una probabilità  $p$  doppia rispetto a ciascun'altra faccia. Determinare il valore di p in percentuale e calcolare la probabilità che in 5 lanci del dado la faccia 3 esca almeno 2 volte.

Dimostrare che l'equazione: **9**

 $\arctan x + x^3 + e^x = 0$ 

ha una e una sola soluzione reale.

Data la funzione: **10**

 $f(x) = |4 - x^2|$ 

verificare che essa non soddisfa tutte le ipotesi del teorema di Rolle nell'intervallo [-3; 3] e che comunque esiste almeno un punto dell'intervallo  $[-3; 3]$  in cui la derivata prima di  $f(x)$  si annulla. Questo esempio contraddice il teorema di Rolle? Motivare la risposta in maniera esauriente.

# SOLUZIONE • SESSIONE ORDINARIA 2017

## **Liceo scientifico e opzione scienze applicate**

In questo svolgimento usiamo una calcolatrice grafica **Casio**.

Nel sito su.zanichelli.it/calcolatrice\_esame trovi anche la versione con una calcolatrice grafica **Texas Instruments**.

## **PROBLEMA 1**

**1.** Studiamo la funzione  $f(x)$  per verificare che il suo grafico sia compatibile con il profilo della pedana. Dominio della funzione.  $x \in \mathbb{R}$ 

Eventuali simmetrie della funzione.

$$
f(-x) = \sqrt{2} - \frac{e^{-x} + e^{-(-x)}}{2} = \sqrt{2} - \frac{e^{-x} + e^{x}}{2} = f(x) \to \text{ la funzione è pari}
$$

Intersezione con l'asse y.

$$
\begin{cases} x = 0\\ y = \sqrt{2} - \frac{e^0 + e^{-0}}{2} = \sqrt{2} - 1 \end{cases}
$$

Osserviamo che  $\sqrt{2} - 1 \simeq 0.414 \le 0.5$ ; nel grafico vediamo che effettivamente l'intersezione della curva con l'asse y ha ordinata minore di 0,5.

Intersezioni con l'asse x.

$$
y = 0 \rightarrow \sqrt{2} - \frac{e^{x} + e^{-x}}{2} = 0 \rightarrow e^{x} + \frac{1}{e^{x}} = 2\sqrt{2} \rightarrow
$$

$$
\frac{e^{2x} + 1}{e^{x}} = \frac{2\sqrt{2}e^{x}}{e^{x}} - \frac{e^{x} > 0}{e^{2x}} - 2\sqrt{2}e^{x} + 1 = 0
$$

Poniamo  $z = e^x$ .

$$
z^2 - 2\sqrt{2} z + 1 = 0 \to z = \sqrt{2} \pm 1.
$$

Osserviamo che i due valori ottenuti sono positivi, quindi otteniamo due soluzioni distinte per x.

$$
e^{x} = \sqrt{2} \pm 1 \rightarrow x = \ln(\sqrt{2} + 1) \vee x = \ln(\sqrt{2} - 1).
$$

Per la simmetria della funzione, i due valori ottenuti sono opposti, con  $\ln(\sqrt{2} \pm 1) \approx \pm 0.88$ . Concludiamo che  $a = \ln(\sqrt{2} + 1)$ .

Segno della funzione.

$$
y > 0 \to \sqrt{2} - \frac{e^x + e^{-x}}{2} > 0 \to e^x + \frac{1}{e^x} < 2\sqrt{2} \to
$$
  

$$
\frac{e^{2x} + 1}{e^x} < \frac{2\sqrt{2}e^x}{e^x} - \frac{e^x > 0}{e^x} + e^{2x} - 2\sqrt{2}e^x + 1 < 0
$$

Poniamo  $z = e^x$  e ricordiamo che ln(x) è una funzione monotona crescente.

$$
z^2 - 2\sqrt{2}z + 1 < 0 \to \sqrt{2} - 1 < z < \sqrt{2} + 1 \to \ln(\sqrt{2} - 1) < x < \ln(\sqrt{2} + 1).
$$

Quindi  $f(x)$  è positiva nell'intervallo  $-a$ ;  $a$ , in accordo al grafico assegnato. Studio della derivata prima.

$$
f'(x) = \frac{e^{-x} - e^x}{2}
$$

$$
f'(x) > 0 \to e^{-x} - e^x > 0 \to e^x < \frac{1}{e^x} \xrightarrow{e^x > 0} e^{2x} < 1 \to 2x < \ln 1 \to x < 0
$$

La funzione è quindi crescente per  $x < 0$ , decrescente per  $x > 0$ . Per  $x = 0$  la funzione ha un massimo assoluto.

Studio della derivata seconda.

$$
f''(x) = -\frac{e^x + e^{-x}}{2} \rightarrow f''(x) < 0 \,\forall x \in \mathbb{R}
$$

La funzione non ha flessi e volge la concavità verso il basso. Possiamo concludere che il grafico della funzione assegnata è compatibile con il profilo della pedana.

### **Con la calcolatrice grafica**

Possiamo disegnare il grafico della funzione:  $f(x) = \sqrt{2} - \frac{e^x + e^{-x}}{2}$  e visualizzare sulla stessa finestra la sua  $\prime(x) = \frac{e^{-x} - e^x}{2}.$ derivata prima  $f'(x) = \frac{e^{-x} - e}{2}$  $\begin{array}{ll}\n\textbf{B} & \frac{\text{[Kat]}\left[\text{[Kad]}\text{[Norm1]}\right]}{\text{Graph} \cdot \text{Fun}} & \frac{\text{[Real]}}{\text{[Kad]}} \\
\text{[Kat] & \text{[Kat]}\n\end{array}}\n\text{[Kat] } \begin{array}{ll}\n\textbf{[Kat]}\n\textbf{[Norm1]}\n\end{array}$ Math Rad Norm1 Rea  $Y2\equiv \frac{d}{dx}(Y1)\Big|_{x=x}$ O SELECT DELETE TYPE TOOL MODIFY DRAW

**2.** Chiamiamo  $\overline{f}(x)$  la funzione ottenuta affiancando le copie del grafico di  $f(x)$ .  $\overline{f}(x)$  è una funzione continua, periodica di periodo 2a. Calcoliamo la derivata sinistra e la derivata destra nel punto di non derivabilità  $x = a = \ln(\sqrt{2} + 1)$ .

$$
\overline{f_{-}}(a) = f'(a) = \frac{e^{-a} - e^{a}}{2} = \frac{1 - e^{2a}}{2e^{a}} = \frac{1 - e^{2\ln(\sqrt{2} + 1)}}{2e^{\ln(\sqrt{2} + 1)}} =
$$

$$
\frac{1 - (\sqrt{2} + 1)^{2}}{2(\sqrt{2} + 1)} = \frac{1 - 2 - 1 - 2\sqrt{2}}{2(\sqrt{2} + 1)} = \frac{-2(\sqrt{2} + 1)}{2(\sqrt{2} + 1)} = -1
$$

Per la periodicità di  $\overline{f}(x)$  e per la simmetria di  $f'(x)$  (che è una funzione dispari), otteniamo:

$$
\overline{f_+'}(a) = f'(-a) = -f'(a) = 1.
$$

Nel punto  $x = a$  la tangente sinistra e la tangente destra del grafico hanno coefficienti angolari rispettivamente - 1 e 1; il prodotto di tali coefficienti angolari è - 1, quindi le rette sono perpendicolari. Per la periodicità la stessa proprietà vale in tutti i punti di non derivabilità.

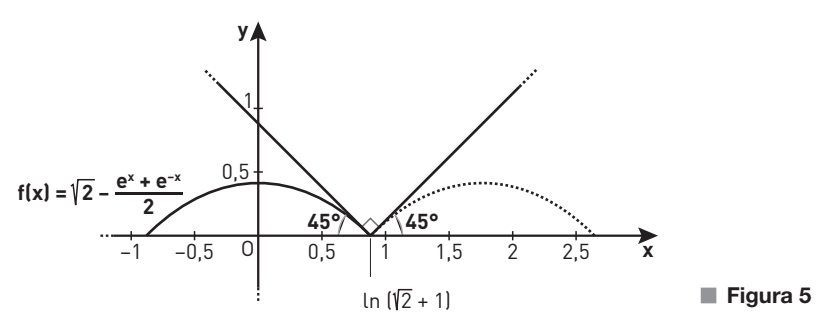

Per determinare la lunghezza dell'arco descritto da  $f(x)$  in  $[-a; a]$  calcoliamo l'integrale

$$
L = \int_{-a}^{a} \sqrt{1 + [f'(x)]^2} \, dx.
$$

Poiché  $f'(x)$  è dispari, la funzione integranda è pari, quindi:

$$
L = 2\int_0^a \sqrt{1 + [f'(x)]^2} \, dx = 2\int_0^a \sqrt{1 + \left(\frac{e^{-x} - e^x}{2}\right)^2} \, dx =
$$
\n
$$
2\int_0^a \sqrt{\frac{4 + e^{-2x} + e^{2x} - 2}{4}} \, dx = \int_0^a \sqrt{2 + e^{-2x} + e^{2x}} \, dx.
$$

Osserviamo che l'espressione all'interno della radice quadrata è uguale a  $(e^x + e^{-x})^2$ , quindi:

$$
L = \int_0^a \sqrt{(e^x + e^{-x})^2} \, dx = \int \left( e^x + e^{-x} \right) dx = \left[ e^x - e^{-x} \right]_0^a =
$$
\n
$$
e^a - e^{-a} = e^{\ln(\sqrt{2} + 1)} - e^{-\ln(\sqrt{2} + 1)} = \sqrt{2} + 1 - \frac{1}{\sqrt{2} + 1} = \frac{2 + 1 + 2\sqrt{2} - 1}{\sqrt{2} + 1} = \frac{2(\sqrt{2} + 1)}{\sqrt{2} + 1} = 2
$$

L'arco è quindi lungo come il lato del quadrato.

In alternativa l'integrale  $\int_0^a \sqrt{2+e^{-2x}+e^{2x}} dx$  si poteva risolvere per sostituzione, ponendo  $e^x = t$ . Dal cambio di variabile segue:

$$
x = \ln t \rightarrow dx = \frac{1}{t} dt;
$$
  

$$
x = 0 \rightarrow t = 1;
$$
  

$$
x = a \rightarrow t = e^{a}.
$$

L'integrale diventa:

$$
L = \int_{1}^{e^{a}} \sqrt{2 + \frac{1}{t^{2}} + t^{2}} \cdot \frac{1}{t} dt = \int_{1}^{e^{a}} \sqrt{\frac{2t^{2} + 1 + t^{4}}{t^{2}}} \cdot \frac{1}{t} dt = \int_{1}^{e^{a}} \sqrt{\left(\frac{t^{2} + 1}{t}\right)^{2}} \cdot \frac{1}{t} dt =
$$
\n
$$
\int_{1}^{e^{a}} \frac{t^{2} + 1}{t^{2}} dt = \int_{1}^{e^{a}} \left(1 + \frac{1}{t^{2}}\right) dt = \left[t - t^{-1}\right]_{1}^{e^{a}} = e^{a} - e^{-a} = e^{\ln(\sqrt{2} + 1)} - e^{-\ln(\sqrt{2} + 1)} =
$$
\n
$$
\sqrt{2} + 1 - \frac{1}{\sqrt{2} + 1} = \frac{2 + 1 + 2\sqrt{2} - 1}{\sqrt{2} + 1} = \frac{2(\sqrt{2} + 1)}{\sqrt{2} + 1} = 2.
$$

Come ulteriore possibilità, potevamo risolvere l'integrale:

$$
L = 2 \int_0^a \sqrt{1 + \left(\frac{e^{-x} - e^x}{2}\right)^2} \, dx
$$

applicando le formule del seno iperbolico e del coseno iperbolico. Se ricordiamo infatti che:

$$
\sinh x = \frac{e^x - e^{-x}}{2}; \quad \cosh x = \frac{e^x + e^{-x}}{2}; \quad \cosh^2 x - \sinh^2 x = 1;
$$

$$
\int \sinh x \, dx = \cosh x + c; \quad \int \cosh x \, dx = \sin h x + c;
$$

per l'integrale L ricaviamo:

$$
L = 2\int_0^a 1 + \left(\frac{e^{-x} - e^x}{2}\right)^2 dx = 2\int_0^a \sqrt{1 + \sinh^2 x} dx = 2\int_0^a \sqrt{1 + (\cosh^2 x - 1)} dx =
$$
  

$$
2\int_0^a \sqrt{\cosh^2 x} dx = 2\int_0^a \cosh x dx = 2[\sinh x]_0^a = 2\left(\frac{e^a - e^{-a}}{2} - \frac{e^0 - e^{-0}}{2}\right) = e^a - e^{-a},
$$

da cui si ottiene il risultato precedente.

#### **Con la calcolatrice grafica**

Nell'ambiente grafico possiamo inserire il grafico della funzione limitato all'intervallo  $[-a, a]$ . Possiamo inoltre tracciare le rette tangenti alla curva negli estremi dell'intervallo utilizzando il menu G-Solv.

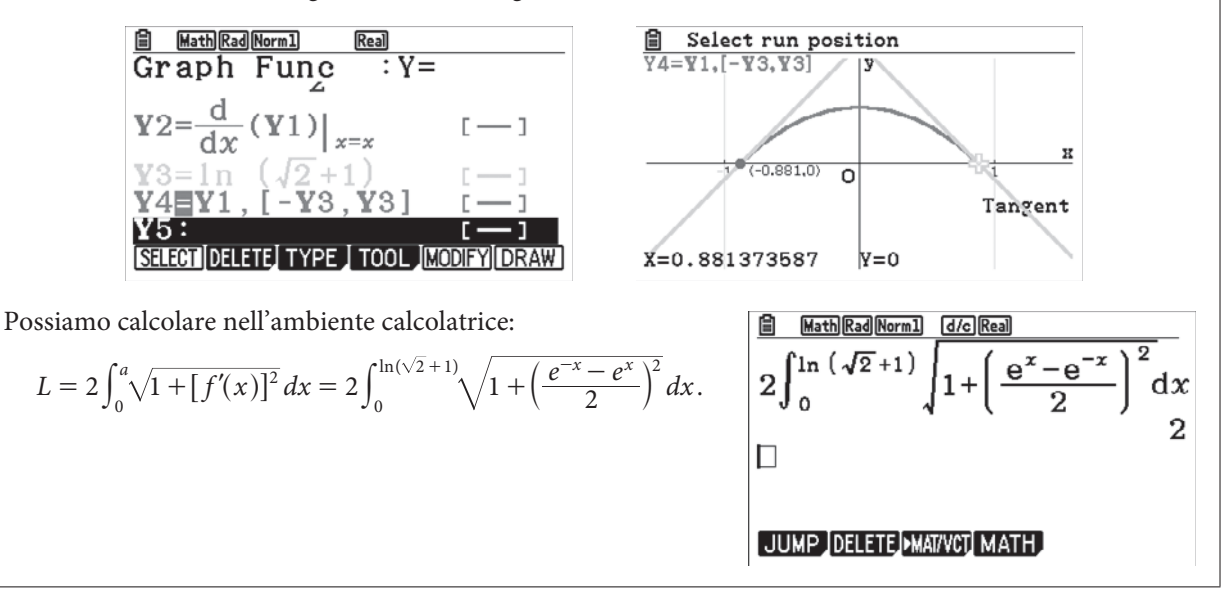

**3.** Il punto L è la proiezione del centro C del quadrato sul lato DE, quindi il triangolo ACL è rettangolo in L. Il punto M ha la stessa ascissa di L e la stessa ordinata di A, quindi il triangolo ALM è rettangolo in M. Le rette AC e LM sono parallele perché entrambe parallele all'asse y, quindi formano con la trasversale DE angoli alterni interni congruenti:  $\hat{A} \tilde{L} M \cong \tilde{L} \hat{A} C$ . I triangoli ACL e ALM hanno dunque tutti gli angoli congruenti e quindi sono simili.

Per il significato geometrico della derivata prima:

$$
\frac{\overline{LM}}{\overline{AM}} = f'(x).
$$

Per la similitudine fra i triangoli abbiamo:  $\frac{LM}{AM} = \frac{AL}{LC}$ , dove  $\overline{LC} = 1$  poiché corrisponde a metà del lato del quadrato. Combinando le due uguaglianze otteniamo

$$
f'(x) = \frac{\overline{AL}}{\overline{LC}} \rightarrow f'(x) = \overline{AL}.
$$

Applichiamo il teorema di Pitagora al triangolo ACL:

$$
\overline{AC} = \sqrt{\overline{LC}^2 + \overline{AL}^2} = \sqrt{1 + [f'(x)]^2} = \sqrt{1 + \left(\frac{e^{-x} - e^x}{2}\right)^2} = \sqrt{\frac{4 + e^{-2x} + e^{2x} - 2}{4}} = \sqrt{\frac{2 + e^{-2x} + e^{2x}}{4}} = \sqrt{\left(\frac{e^x + e^{-x}}{2}\right)^2} = \frac{e^x + e^{-x}}{2}.
$$

Pertanto:

$$
d = f(x) + \overline{AC} = \sqrt{2} - \frac{e^x + e^{-x}}{2} + \frac{e^x + e^{-x}}{2} = \sqrt{2}.
$$

**4.** Per evitare ambiguità, chiamiamo  $g(x) = \frac{2}{\sqrt{2}} - \frac{e^x + e^y}{2}$ 3 2 2  $f(x) = \frac{2}{\sqrt{2}} - \frac{e^{x} + e^{-x}}{2}$ . Osserviamo che il grafico di  $g(x)$  si ottiene da quello di  $f(x) = \sqrt{2} - \frac{e^x + e^{-x}}{2}$  tramite una traslazione verso il basso lungo l'asse y, in quanto  $\frac{2}{\sqrt{3}} < \sqrt{2}$ .

Determiniamo l'angolo  $\alpha$  formato dalla tangente a  $g(x)$  nel punto  $x = -\frac{\ln 3}{2}$  con l'asse x, calcolando la derivata prima di  $g(x)$  in tale punto.

$$
g'(x) = \frac{e^{-x} - e^x}{2} \rightarrow g'\left(-\frac{\ln 3}{2}\right) = \frac{e^{\frac{\ln 3}{2}} - e^{-\frac{\ln 3}{2}}}{2} = \frac{\sqrt{3} - \frac{1}{\sqrt{3}}}{2} = \frac{3 - 1}{2\sqrt{3}} = \frac{1}{\sqrt{3}} \rightarrow \tan \alpha = \frac{1}{\sqrt{3}} \rightarrow \alpha = \arctan\left(\frac{1}{\sqrt{3}}\right) = 30^{\circ}
$$

L'angolo interno  $\beta$  del poligono regolare cercato è quindi:

$$
\beta = 180^{\circ} - 2\alpha = 120^{\circ}.
$$

Il poligono regolare che ha angoli interni di 120° è l'esagono regolare.

Infine, per calcolare la lunghezza l del lato dell'esagono regolare, imponiamo che tale lunghezza sia uguale a quella della «gobba» individuata da  $g(x)$  nell'intervallo

 $\frac{\ln 3}{2}$ ;  $\frac{\ln 3}{2}$ 2 3  $\left[-\frac{\ln 3}{2};\frac{\ln 3}{2}\right]$ . Poiché  $g'(x) = f'(x)$ , i calcoli sono simili a quelli svolti nel punto **2.** nel caso del quadrato, cam-

biando solo gli estremi di integrazione:

–1 O 1 2 α α **x** β ex + e ― –x <sup>2</sup> g(x) =― 2 3 – ― ln3 <sup>2</sup> – ― ln3 2 ■ **Figura 6**

$$
l = \int_0^{\frac{\ln 3}{2}} 1 + [g'(x)]^2 dx = \dots = [e^x - e^{-x}]_0^{\frac{\ln 3}{2}} = e^{\frac{\ln 3}{2}} - e^{-\frac{\ln 3}{2}} = \sqrt{3} - \frac{1}{\sqrt{3}} \approx 1,15.
$$

## **Con la calcolatrice grafica**

Possiamo utilizzare la calcolatrice grafica per tracciare il grafico della nuova funzione nell'intervallo considerato. Nella stessa finestra possiamo disegnare anche le rette tangenti attraverso il menu G-Solv.

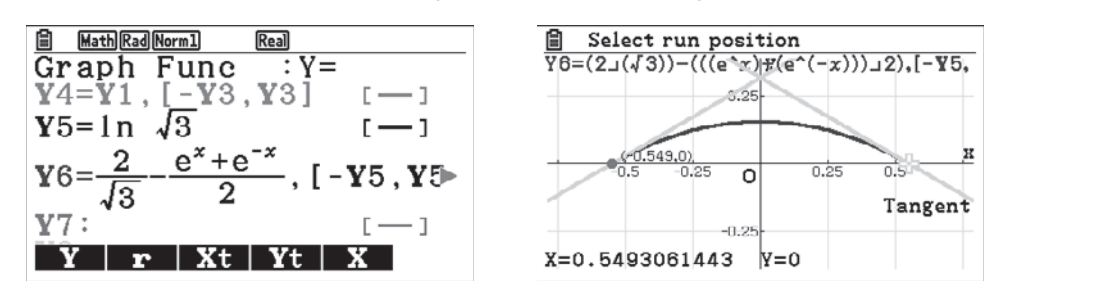

#### **PROBLEMA 2**

**1.** La funzione  $f(x)$  si può scrivere in [0; 4] come ; ; ;  $f(x)$  $x$  se x  $x + 2$  se x  $x-4$  se x  $0;1$ 2 se  $x \in [1; 3]$ 4 se  $x \in [3; 4]$ se se se  $\in$  $\in$  $\in$  $=\{-x+$ -  $\left( x\right)$ l l l  $\overline{\mathsf{I}}$  $\mathfrak l$ @  $\overline{1}$ {  $\overline{\phantom{a}}$  $\mid$ ] .

Disegniamo il grafico nel dominio  $\mathbb R$  e osserviamo che  $f(x)$  si può scrivere come

$$
f(x) = \begin{cases} x - 4k & \text{se } x \in [-1 + 4k; 1 + 4k] \\ -x + 2 + 4k & \text{se } x \in ]1 + 4k; 3 + 4k] \end{cases} \text{con } k \in \mathbb{Z}.
$$

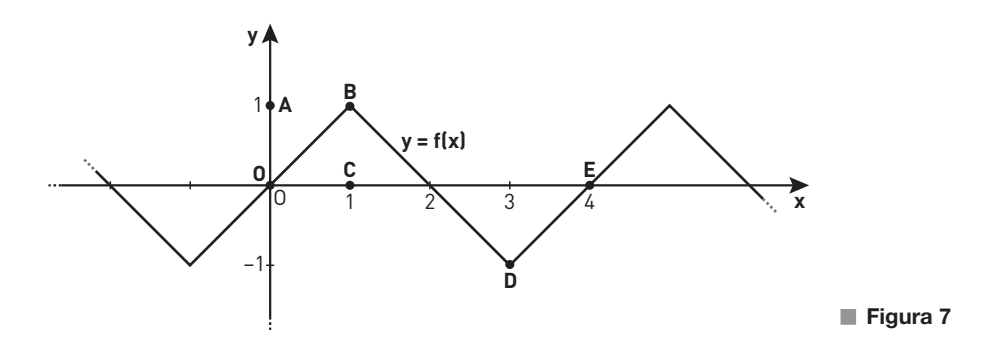

Questa funzione è definita e continua in tutto il dominio R perché continua a tratti e il limite destro e sinistro nei punti di congiunzione coincidono. La funzione  $f(x)$  è inoltre derivabile negli intervalli aperti  $[-1 + 4k; 1 + 4k]$  e  $[1 + 4k; 3 + 4k]$  perché i polinomi sono funzioni derivabili. Calcoliamo la derivata prima.

$$
f'(x) = \begin{cases} 1 & \text{se } x \in ]-1 + 4k; 1 + 4k[ \\ -1 & \text{se } x \in ]1 + 4k; 3 + 4k[ \end{cases}
$$

Verifichiamo la derivabilità in  $]0; 4[$  nei punti di congiunzione  $x = 1, x = 3$  analizzando i limiti della derivata prima da destra e da sinistra.

$$
\lim_{x \to 1^{-}} f'(x) = 1 \quad \lim_{x \to 1^{+}} f'(x) = -1
$$
  

$$
\lim_{x \to 3^{-}} f'(x) = -1 \quad \lim_{x \to 3^{+}} f'(x) = 1
$$

Osserviamo che i limiti destri e sinistri non coincidono, quindi  $f(x)$  non è derivabile in  $x = 1$  e  $x = 3$ . Per periodicità possiamo affermare che  $f(x)$  non è derivabile nei punti  $x = 1 + 4k$  e  $x = 3 + 4k$  con  $k \in \mathbb{Z}$ , ovvero nei punti  $x = 1 + 2k'$ , con  $k' \in \mathbb{Z}$ .

Poiché  $f(x)$  è una funzione periodica non costante, il limite  $\lim_{x \to 3} f(x)$  non esiste.

Per calcolare  $\lim_{x \to +\infty} \frac{f(x)}{x}$  $f(x)$  $\lim_{x \to +\infty} \frac{f(x)}{x}$  si può utilizzare il teorema del confronto. Infatti, dato che  $-1 \le f(x) \le 1$ , si ha che  $-\frac{1}{x} \leq \frac{y}{x}$  $f(x)$  $-\frac{1}{x} \leq \frac{f(x)}{x} \leq \frac{1}{x}$  per  $x > 0$ . **y**

$$
N_{\text{e} \text{ right of } \text{e} \text{ lim}} \frac{f(x)}{f(x)} = 0
$$

Ne risulta che  $\lim_{x \to +\infty} \frac{f(x)}{x} = 0$ .

Disegniamo il grafico di  $g(x) = f'(x)$ , di cui abbiamo gia calcolato l'espressione analitica.

Determiniamo l'espressione analitica di  $h(x)$  per  $x \in [0; 4]$ , considerando i tre sottointervalli [0; 1], ]1; 3] e ]3; 4].

• Per 
$$
x \in [0; 1]
$$
,  $h(x) = \int_0^x t dt = \left[\frac{t^2}{2}\right]_0^x = \frac{x^2}{2}$ 

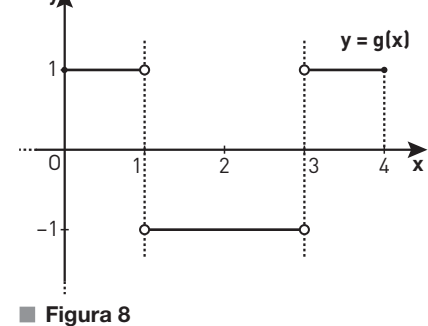

• Per  $x \in [1; 3]$ ,

$$
h(x) = \int_0^1 f(t)dt + \int_1^x (2-t)dt = h(1) + \left[2t - \frac{t^2}{2}\right]_1^x = \frac{1}{2} + 2x - \frac{x^2}{2} - 2 + \frac{1}{2} = -\frac{x^2}{2} + 2x - 1
$$

• Per  $x \in [3; 4]$ ,

$$
h(x) = \int_0^3 f(t)dt + \int_3^x (t-4)dt = h(3) + \left[\frac{t^2}{2} - 4t\right]_3^x = \frac{1}{2} + \frac{x^2}{2} - 4x - \frac{9}{2} + 12 = \frac{x^2}{2} - 4x + 8
$$

Quindi l'espressione analitica per  $h(x)$  è la seguente:

$$
h(x) = \begin{cases} \frac{x^2}{2} & \text{se } x \in [0; 1[\\ -\frac{x^2}{2} + 2x - 1 & \text{se } x \in [1; 3[\\ \frac{x^2}{2} - 4x + 8 & \text{se } x \in [3; 4] \end{cases}
$$

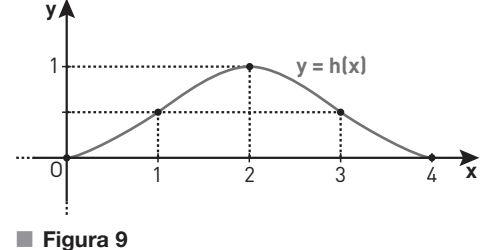

Il grafico è composto da tre archi di parabola che si raccordano nei punti  $\left(1; \frac{1}{2}\right)$  e  $\left(3; \frac{1}{2}\right)$ .

In alternativa, è possibile disegnare un grafico qualitativo di  $h(x)$ , osservando che la funzione integrale di funzioni lineari a tratti è formata da archi di parabola la cui concavità dipende dal segno di  $g(x) = h''(x)$  e che l'area di ogni triangolo congruente a OBC è uguale a  $\frac{1}{2}$ .

**2.** Il periodo di  $f(x)$  è 4, il periodo di  $s(x) = \sin(bx)$  è  $\frac{2\pi}{b}$ . Ponendo  $\frac{2\pi}{b} = 4$  si ottiene  $b = \frac{\pi}{2}$ .

I grafici di  $f(x)$  e  $s(x)$  dividono il quadrato OABC in tre parti in quanto  $f(0) = s(0) = 0$  e  $f(1) = s(1) = 1$  e i grafici di  $f(x)$  e  $s(x)$  non hanno altri punti di intersezione in [0; 1]. Dimostriamo quest'ultima affermazione.

Il grafico di  $sin(\frac{\pi}{2}x)$  è una contrazione orizzontale di sin x di fattore  $\frac{2}{\pi}$ . La funzione  $sin(x)$  sta sopra la retta congiungente il punto (0; 0) e il punto  $(\frac{\pi}{2}, 1)$ . Quindi il grafico di s(x) in [0; 1] sta sopra la funzione  $f(x) = x$  e di conseguenza i due grafici non si intersecano in altri punti.

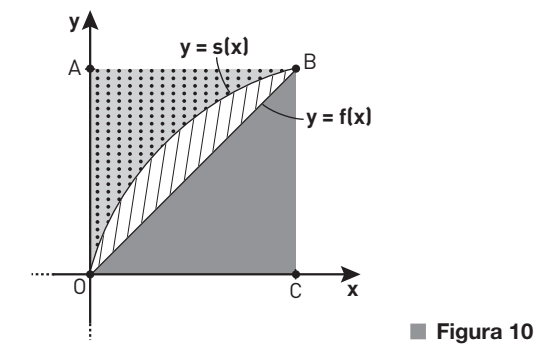

Dato che l'area del quadrato OABC è uguale a 1, la probabilità di cadere su una delle tre parti sarà uguale alla misura della rispettiva area. Calcoliamo quindi le aree.

$$
A_{\text{grigia}} = \int_0^1 x \, dx = \left[\frac{x^2}{2}\right]_0^1 = \frac{1}{2} = 0,5
$$

$$
A_{\text{tratteggiata}} = \int_0^1 \left[ \sin\left(\frac{\pi}{2}x\right) - x \right] dx = \left[ -\frac{2}{\pi} \cos\left(\frac{\pi}{2}x\right) - \frac{x^2}{2} \right]_0^1 = -\frac{1}{2} - \left( -\frac{2}{\pi} \right) = \frac{2}{\pi} - \frac{1}{2} \approx 0, 14
$$
  
\n
$$
A_{\text{pallini}} = 1 - A_{\text{grigia}} - A_{\text{tratteggiata}} = 1 - \frac{1}{2} - \left( \frac{2}{\pi} - \frac{1}{2} \right) = 1 - \frac{2}{\pi} \approx 0, 36.
$$

Le probabilità di cadere nelle zone grigia, tratteggiata e pallini sono quindi rispettivamente del 50%, del 14% circa e del 36% circa.

## **Con la calcolatrice grafica**

Possiamo disegnare i grafici delle funzioni  $f(x)$  e  $s(x)$  limitati all'intervallo [0; 1]. Attraverso il menu G-Solv, possiamo calcolare il valore degli integrali delle due funzioni e l'area racchiusa dai loro grafici.

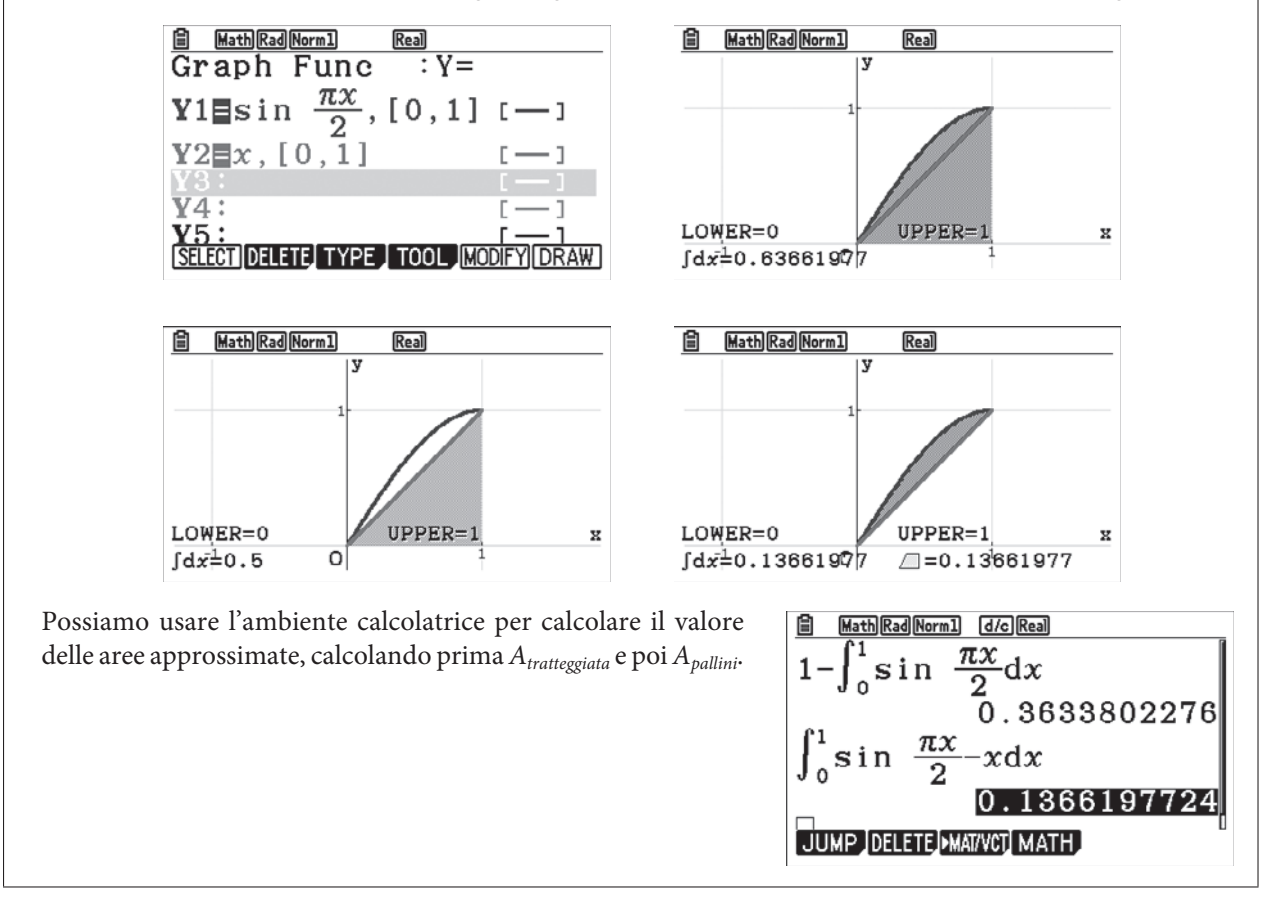

**3.** Rappresentiamo le funzioni  $f^2(x) = x^2$  e  $s^2(x) = \sin^2(\frac{\pi}{2} x)$  nell'intervallo [0; 1], osservando che, essendo  $0 \le f(x) \le 1$  e  $0 \le s(x) \le 1$ , si avrà  $f^2(x) \le f(x)$  e  $s^2(x) \le s(x)$ .

Quindi si avrà un aumento dell'area pallini e una diminuzione dell'area grigia; per quanto riguarda l'area tratteggiata è difficile fare una stima qualitativa.

Calcoliamo quindi le probabilità, ancora una volta uguali alle rispettive aree.

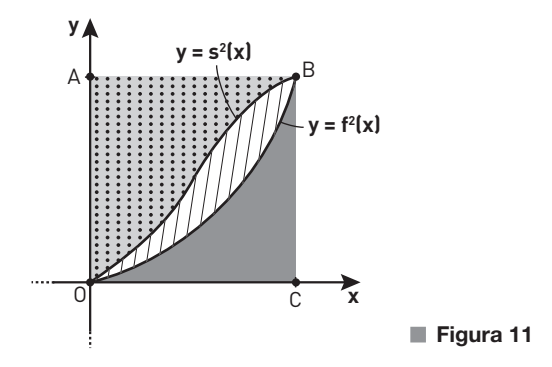

Per calcolare l'integrale di sin $^{2}(\frac{\pi}{2}x)$  utilizzeremo la formula di bisezione sin $^{2}(\frac{\alpha}{2}) = \frac{1 - \cos \alpha}{2}$ .

$$
A_{\text{grigia}} = \int_0^1 x^2 dx = \left[\frac{x^3}{3}\right]_0^1 = \frac{1}{3} \approx 0,33
$$
  
\n
$$
A_{\text{tratteggiata}} = \int_0^1 \left[\sin^2\left(\frac{\pi}{2}x\right) - x^2\right] dx = \int_0^1 \sin^2\left(\frac{\pi}{2}x\right) dx - \int_0^1 x^2 dx = \int_0^1 \frac{1 - \cos(\pi x)}{2} dx - \frac{1}{3} = \frac{1}{2} \int_0^1 \left[1 - \cos(\pi x)\right] dx - \frac{1}{3} = \frac{1}{2} \left\{\left[x\right]_0^1 - \frac{1}{\pi} \left[\sin(\pi x)\right]_0^1\right\} - \frac{1}{3} = \frac{1}{2} \left[1 - \frac{1}{\pi} \left(\sin \pi - \sin 0\right)\right] - \frac{1}{3} = \frac{1}{2} - \frac{1}{3} = \frac{1}{6} \approx 0,17
$$
  
\n
$$
A_{\text{pallini}} = 1 - A_{\text{grigia}} - A_{\text{tratteggiata}} = 1 - \frac{1}{3} - \frac{1}{6} = \frac{1}{2} = 0,5.
$$

Le probabilità di cadere nelle zone grigia, tratteggiata e pallini sono quindi rispettivamente del 33% circa, del 17% circa e del 50%.

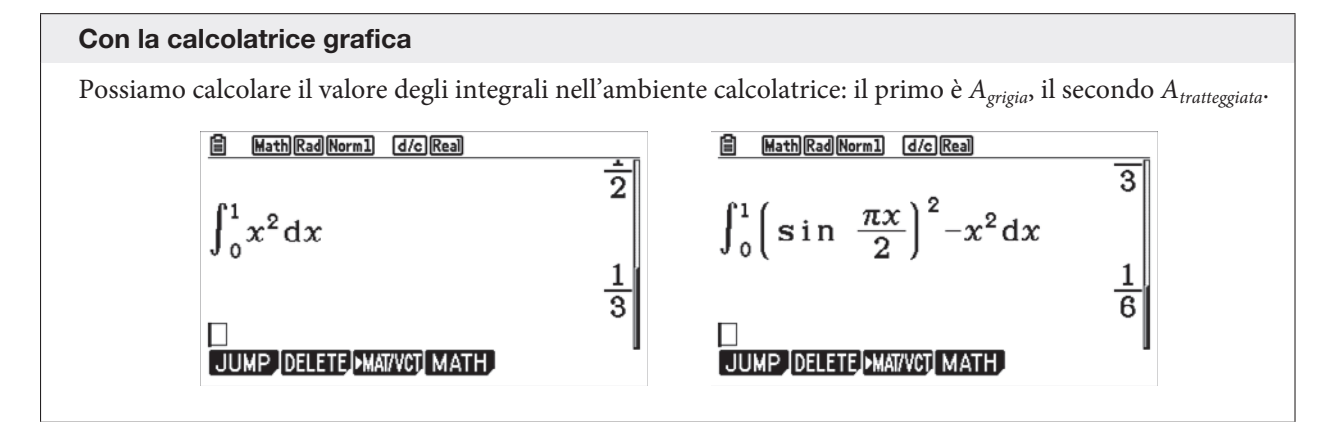

**4.** Per calcolare il volume del solido di rotazione utilizziamo il metodo dei gusci cilindrici.

$$
V = 2\pi \int_0^3 xh(x)dx =
$$
  
\n
$$
2\pi \left[ \int_0^1 x \frac{x^2}{2} dx + \int_1^3 x \left( -\frac{x^2}{2} + 2x - 1 \right) dx \right] =
$$
  
\n
$$
2\pi \left\{ \left[ \frac{x^4}{8} \right]_0^1 + \left[ -\frac{x^4}{8} + \frac{2x^3}{3} - \frac{x^2}{2} \right]_1^3 \right\} =
$$
  
\n
$$
2\pi \left( \frac{1}{8} - \frac{81}{8} + 18 - \frac{9}{2} + \frac{1}{8} - \frac{2}{3} + \frac{1}{2} \right) = \frac{83}{12} \pi
$$

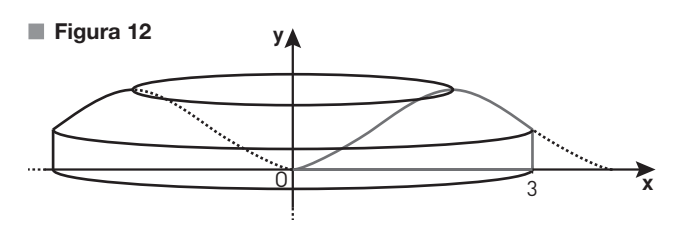

## **QUESTIONARIO**

Per calcolare i due integrali definiti usiamo la formula di integrazione per parti: **1**

$$
\int f(x)g'(x)dx = f(x)g(x) - \int f'(x)g(x)dx.
$$

Consideriamo l'integrale  $\int_0^{\cdot} x^2 e^x dx$  $\int_0^1 x^2 e^x dx$  e poniamo  $f(x) = x^2$  e  $g'(x) = e^x$ .

Osserviamo che  $g(x) = g'(x) = e^x$  e che  $f'(x) = 2x$ . Otteniamo:

$$
\int_0^1 x^2 e^x dx = [x^2 e^x]_0^1 - \int_0^1 2x e^x dx = [x^2 e^x]_0^1 - 2 \int_0^1 x e^x dx = [x^2 e^x]_0^1 - 2E = 1^2 \cdot e^1 - 0^2 \cdot e^0 - 2E = e - 2E.
$$

Passiamo al secondo integrale,  $\int_{0} x^{3} e^{x} dx$  $\int_0^1 x^3 e^x dx$ , e poniamo  $f(x) = x^3 e g'(x) = e^x$ . Applichiamo nuovamente la formula di integrazione per parti:

$$
\int_0^1 x^3 e^x dx = [x^3 e^x]_0^1 - \int_0^1 3x^2 e^x dx = [x^3 e^x]_0^1 - 3 \int_0^1 x^2 e^x dx = [x^3 e^x]_0^1 - 3(e - 2E) =
$$
  

$$
1^3 \cdot e^1 - 0^2 \cdot e^0 - 3e + 6E = e - 3e + 6E = -2e + 6E.
$$

## **Con la calcolatrice grafica**

Possiamo verificare la validità dell'uguaglianza da dimostrare.

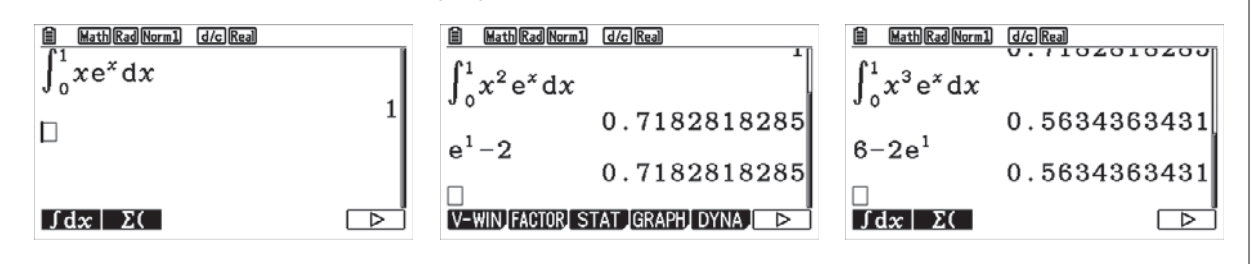

Consideriamo il caso in cui la base superiore del cilindro retto corrispondente alla torta è tangente alla **2**superficie interna della cupola semisferica. Fissata l'altezza, questa torta è la più grande possibile.

Indichiamo i volumi della cupola e della torta con  $V_{\text{cupola}}$  e  $V_{\text{torta}}$ . Dobbiamo verificare che  $V_{\text{torta}} < \frac{3}{5} V_{\text{cupola}}$ . Questo equivale a mostrare che  $\frac{V_{\text{t}}}{V_{\text{c}}}$ 5 3  $\frac{\tau_{\text{torta}}}{\tau_{\text{cupola}}} < \frac{3}{5}.$ 

Cerchiamo il massimo del rapporto tra i volumi della torta e della cupola, mostrando che tale massimo è sempre minore di  $\frac{3}{5}$ .

La figura mostra una sezione verticale di torta e cupola, con il piano di sezione perpendicolare alla base della cupola e passante per il suo centro.

Indichiamo con R il raggio della cupola semisferica e con r il raggio di base della torta. Consideriamo un angolo  $\vartheta$  come indicato in figura.

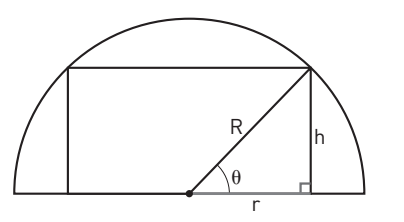

■ **Figura 13**

Il metodo più efficiente per risolvere il quesito è considerare come incognita l'altezza h della torta. Mostriamo la risoluzione anche nel caso in cui si scelgano come incognite il raggio r della torta oppure l'angolo  $\vartheta$ .

## **METODO 1: l'incognita è l'altezza** *h*

Il volume della cupola è:

$$
V_{\text{cupola}} = \frac{1}{2} \cdot \frac{4}{3} \pi R^3 = \frac{2}{3} \pi R^3.
$$

Scriviamo il volume della torta in funzione di h. R, r e h sono i lati di un triangolo rettangolo, quindi per il teorema di Pitagora si ha  $r = \sqrt{R^2 - h^2}$ , con  $0 \le h \le R$ . Calcoliamo il volume della torta:

$$
V_{\text{torta}} = \pi \left(\sqrt{R^2 - h^2}\right)^2 \cdot h = \pi \left(R^2 - h^2\right) \cdot h.
$$

Il rapporto tra i volumi è:

$$
f(h) = \frac{\pi (R^2 - h^2) \cdot h}{\frac{2}{3} \pi R^3} = \frac{3}{2} \cdot \frac{h(R^2 - h^2)}{R^3} = \frac{3}{2} \cdot \frac{R^2 h - h^3}{R^3}.
$$

Studiamo massimi e minimi di  $f(h)$ . Calcoliamo la derivata prima:

$$
f'(h) = \frac{3}{2R^3} \cdot (R^2 - 3h^2).
$$

Studiamo il segno di  $f'(h)$  con  $0 \le h \le R$ :

$$
\frac{3}{2R^3} \cdot (R^2 - 3h^2) \ge 0 \rightarrow R^2 - 3h^2 \ge 0 \rightarrow 3h^2 \le R^2 \rightarrow
$$
  

$$
h^2 \le \frac{R^2}{3} \rightarrow -\sqrt{\frac{1}{3}} \cdot R \le h \le \sqrt{\frac{1}{3}} \cdot R \rightarrow 0 \le h \le \sqrt{\frac{1}{3}} \cdot R.
$$

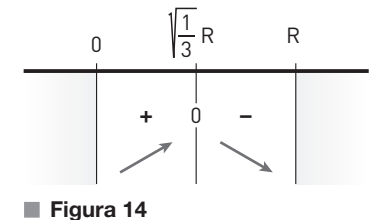

Pertanto, per  $h = \sqrt{\frac{1}{3} R}$  il rapporto dei volumi è massimo e vale:

$$
f\left(\sqrt{\frac{1}{3}}R\right) = \frac{3}{2} \cdot \frac{\sqrt{\frac{1}{3}}R\left(R^2 - \frac{1}{3}R^2\right)}{R^3} = \frac{3}{2} \cdot \frac{\sqrt{\frac{1}{3}}R\left(\frac{2}{3}R^2\right)}{R^3} = \sqrt{\frac{1}{3}} \approx 0,577 < \frac{3}{5}.
$$

## **METODO 2: l'incognita è il raggio** *r*

In alternativa, è possibile risolvere il quesito considerando come incognita la variabile r, ovvero il raggio di base della torta. Il volume della cupola non dipende da r:

$$
V_{\text{cupola}} = \frac{2}{3} \pi R^3.
$$

Per il teorema di Pitagora si ha  $h = \sqrt{R^2 - r^2}$ , con  $0 \le r \le R$ . Calcoliamo il volume della torta in funzione di r:

$$
V_{\text{torta}} = \pi r^2 \cdot \sqrt{R^2 - r^2}.
$$

Il rapporto tra i volumi è:

$$
g(r) = \frac{\pi r^2 \cdot \sqrt{R^2 - r^2}}{\frac{2}{3}\pi R^3} = \frac{3}{2} \cdot \frac{r^2 \sqrt{R^2 - r^2}}{R^3}.
$$

Studiamo massimi e minimi di  $g(r)$ , con  $0 \le r \le R$ :

$$
g'(r) = \frac{3}{2R^3} \cdot \left[ 2r\sqrt{R^2 - r^2} + r^2 \cdot \frac{1}{2\sqrt{R^2 - r^2}}(-2r) \right] = \frac{3}{2R^3} \cdot 2r \left( \sqrt{R^2 - r^2} - r^2 \cdot \frac{1}{2\sqrt{R^2 - r^2}} \right) = \frac{3}{R^3} \cdot r \frac{2(R^2 - r^2) - r^2}{2\sqrt{R^2 - r^2}} = \frac{3}{2R^3} \cdot \frac{r(2R^2 - 3r^2)}{\sqrt{R^2 - r^2}}.
$$

Il segno della derivata coincide con quello del numeratore, poiché il denominatore è sempre positivo. Ricordando che  $0 \le r \le R$ , abbiamo:

$$
r(2R^2 - 3r^2) \ge 0 \rightarrow 2R^2 \ge 3r^2 \rightarrow r^2 \le \frac{2}{3}R^2 \rightarrow
$$
  

$$
-\sqrt{\frac{2}{3}}R \le r \le \sqrt{\frac{2}{3}}R \rightarrow 0 \le r \le \sqrt{\frac{2}{3}}R.
$$

Pertanto, per  $r = \sqrt{\frac{2}{3}} R$  il rapporto dei volumi è massimo e vale:

$$
g\left(\sqrt{\frac{2}{3}}R\right) = \frac{3}{2} \cdot \frac{\left(\sqrt{\frac{2}{3}}R\right)^2 \sqrt{R^2 - \left(\sqrt{\frac{2}{3}}R\right)^2}}{R^3} = \frac{3}{2} \cdot \frac{\frac{2}{3}R^2 \sqrt{R^2 - \frac{2}{3}R^2}}{R^3} = \sqrt{\frac{1}{3}} \approx 0.577 < \frac{3}{5}.
$$

#### **METODO 3: l'incognita è l'angolo j**

Il volume della semisfera è

$$
V_{\text{cupola}} = \frac{2}{3} \pi R^3
$$

e il volume della torta è

$$
V_{\text{torta}} = \pi r^2 \cdot h.
$$

Come mostrato nella figura iniziale,  $r$ ,  $R$  e  $\vartheta$  sono gli elementi del triangolo rettangolo, quindi:

$$
r = R\cos\vartheta \ e \ h = R\sin\vartheta.
$$

Dunque:

$$
V_{\text{torta}} = \pi r^2 \cdot h = \pi (R \cos \vartheta)^2 \cdot R \sin \vartheta = \pi R^3 \cos^2 \vartheta \sin \vartheta.
$$

Pertanto la funzione che esprime il rapporto tra i volumi è:

$$
m(\vartheta) = \frac{\pi R^3 \cos^2 \vartheta \sin \vartheta}{\frac{2}{3} \pi R^3} = \frac{3}{2} \cos^2 \vartheta \sin \vartheta.
$$

Poiché la figura è simmetrica, possiamo limitare lo studio della funzione all'intervallo  $0 \le \theta \le \frac{\pi}{2}$ . Studiamo dunque massimi e minimi della funzione  $m(\vartheta)$ , con  $0 \le \vartheta \le \frac{\pi}{2}$ . Calcoliamo la derivata prima:

$$
m'(\vartheta) = \frac{3}{2} [2 \cos \vartheta (-\sin \vartheta) \cdot \sin \vartheta + \cos^2 \vartheta \cdot \cos \vartheta] = \frac{3}{2} \cos \vartheta (-2 \sin^2 \vartheta + \cos^2 \vartheta).
$$

Poiché  $\sin^2 \theta + \cos^2 \theta = 1$  otteniamo:

$$
m'(\vartheta) = \frac{3}{2}\cos\vartheta(-2\sin^2\theta + 1 - \sin^2\theta) = \frac{3}{2}\cos\vartheta(-3\sin^2\theta + 1).
$$

Studiamo il segno della derivata prima in  $0 \le \theta \le \frac{\pi}{2}$ . Poiché nel primo quadrante si ha sin $\theta \ge 0$  e  $\cos \vartheta \geq 0$ :

$$
\frac{3}{2}\cos\theta(-3\sin^2\theta+1) \ge 0 \rightarrow -3\sin^2\theta+1 \ge 0 \rightarrow
$$
\n
$$
\sin^2\theta \le \frac{1}{3} \rightarrow -\sqrt{\frac{1}{3}} \le \sin\theta \le \sqrt{\frac{1}{3}} \rightarrow
$$
\n
$$
0 \le \theta \le \arcsin\sqrt{\frac{1}{3}}.
$$
\nFigure 16

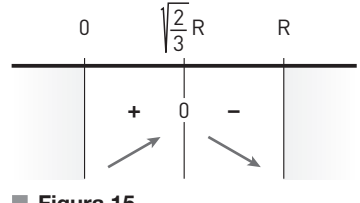

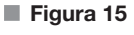

Dallo schema dei segni deduciamo che per  $\vartheta = \arcsin\sqrt{\frac{1}{3}}$ , ovvero per sin $\vartheta = \sqrt{\frac{1}{3}}$ , il rapporto tra i volumi è massimo.

Poiché:

$$
m(\theta) = \frac{3}{2}\cos^2\theta\sin\theta = \frac{3}{2}(1-\sin^2\theta)\sin\theta,
$$

il valore massimo del rapporto dei volumi è:

$$
m\Big(\arcsin\sqrt{\frac{1}{3}}\Big) = \frac{3}{2}\Big(1-\frac{1}{3}\Big)\sqrt{\frac{1}{3}} = \sqrt{\frac{1}{3}} \simeq 0,577 < \frac{3}{5}.
$$

Per determinare i valori di a e b, osserviamo innanzitutto che **3**

$$
\lim_{x \to 0} \frac{\sqrt{ax + 2b} - 6}{x} = \frac{\sqrt{2b} - 6}{0}.
$$

Se  $\sqrt{2b}$  – 6 fosse diverso da 0, allora il limite considerato sarebbe  $\pm \infty$ , contraddicendo l'ipotesi data. Allora, deve essere  $\sqrt{2b} - 6 = 0$ , cioè  $b = 18$ .

Sostituendo ora  $b = 18$  nella funzione, otteniamo una forma indeterminata del tipo  $\frac{0}{0}$ .

**I metodo** Con De L'Hospital:

$$
\lim_{x \to 0} \frac{\sqrt{ax + 36} - 6}{x} = \lim_{x \to 0} \frac{\frac{a}{2\sqrt{ax + 36}}}{1} = \frac{a}{2\sqrt{36}} = \frac{a}{12}.
$$

**II metodo** Moltiplichiamo numeratore e denominatore per  $\sqrt{ax + 36} + 6$ :

$$
\lim_{x \to 0} \frac{\sqrt{ax + 36} - 6}{x} = \lim_{x \to 0} \frac{ax + 36 - 36}{x(\sqrt{ax + 36} + 6)} = \lim_{x \to 0} \frac{a}{\sqrt{ax + 36} + 6} = \frac{a}{12}.
$$

Imponendo l'ipotesi  $\frac{a}{12} = 1$ , otteniamo  $a = 12$ .

Dunque i valori cercati risultano  $a = 12$  e  $b = 18$ .

## **Con la calcolatrice grafica**

Possiamo verificare i valori cercati visualizzando il grafico della funzione  $f(x) = \frac{\sqrt{12x + 36 - 6}}{x}$  nell'intorno di  $x = 0$ .

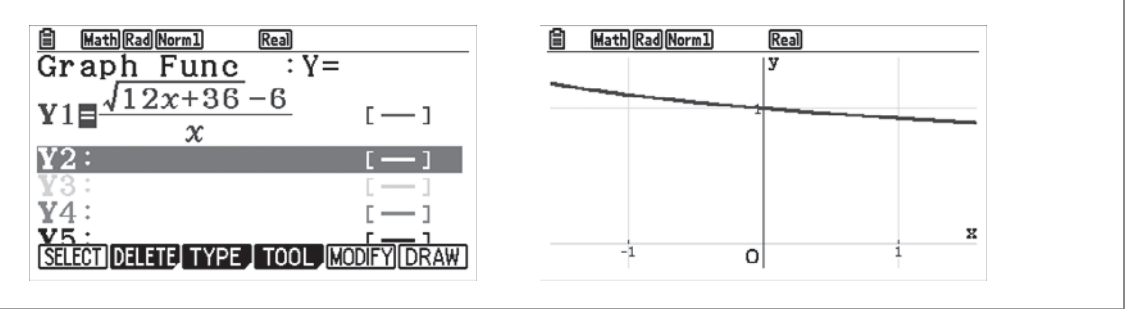

Sia X una variabile casuale continua che assume valori nell'intervallo [0; 2] e con densità di probabilità: **4**

$$
f(x) = \frac{3}{2}x^2 - \frac{3}{4}x^3.
$$

Per prima cosa verifichiamo che  $f(x)$  è effettivamente una funzione densità di probabilità, ovvero che: •  $f(x) \ge 0 \ \forall x \in [0; 2];$ 

•  $\int_0^2 f(x) dx = 1.$ 

Studiamo il segno della funzione  $f(x)$ :

$$
\frac{3}{2}x^2 - \frac{3}{4}x^3 \ge 0 \rightarrow \frac{3}{2}x^2 \cdot \left(1 - \frac{1}{2}x\right) \ge 0.
$$

Studiamo separatamente i due fattori:

• 
$$
\frac{3}{2}x^2 \ge 0
$$
 per ogni  $x \in \mathbb{R}$ , quindi in particolare per ogni  $x \in [0; 2]$ ;

$$
1 - \frac{1}{2}x \ge 0 \rightarrow \frac{1}{2}x \le 1 \rightarrow x \le 2.
$$

Abbiamo dimostrato che  $f(x) \ge 0$  per ogni  $x \in [0; 2]$ . Verifichiamo la seconda proprietà:

$$
\int_0^2 \left(\frac{3}{2}x^2 - \frac{3}{4}x^3\right)dx = \frac{3}{2}\int_0^2 x^2 dx - \frac{3}{4}\int_0^2 x^3 dx = \frac{3}{2}\left[\frac{1}{3} \cdot x^3\right]_0^2 - \frac{3}{4}\left[\frac{1}{4} \cdot x^4\right]_0^2 = \frac{3}{2} \cdot \frac{8}{3} - \frac{3}{4} \cdot \frac{16}{4} = 4 - 3 = 1.
$$

Possiamo quindi concludere che  $f(x)$  è una funzione densità di probabilità. Il valore medio dei numeri generati è:

$$
M(X) = \int_0^2 x \cdot \left(\frac{3}{2}x^2 - \frac{3}{4}x^3\right) dx =
$$
  

$$
\int_0^2 \left(\frac{3}{2}x^3 - \frac{3}{4}x^4\right) dx = \frac{3}{2} \int_0^2 x^3 dx - \frac{3}{4} \int_0^2 x^4 dx =
$$
  

$$
\frac{3}{2} \left[\frac{1}{4} \cdot x^4\right]_0^2 - \frac{3}{4} \left[\frac{1}{5} \cdot x^5\right]_0^2 = \frac{3}{2} \cdot 4 - \frac{3}{4} \cdot \frac{32}{5} =
$$
  

$$
6 - \frac{24}{5} = \frac{30 - 24}{5} = \frac{6}{5}.
$$

La distribuzione dei numeri generati è continua, quindi la probabilità di generare un numero esatto, come  $\frac{4}{3}$ , è nulla. Infatti:

$$
p\left(X = \frac{4}{3}\right) = p\left(\frac{4}{3} \le X \le \frac{4}{3}\right) = \int_{\frac{4}{3}}^{\frac{4}{3}} f(x) dx = 0.
$$

Questa osservazione ci permette anche di dire che  $p(X \le k) = p(X \le k)$ , per qualsiasi  $k \in \mathbb{R}$ .

Poiché due estrazioni consecutive di un numero sono eventi indipendenti, la probabilità che il secondo numero generato sia minore di 1 è:

$$
p(X < 1) = p(X \le 1) = \int_0^1 f(x) dx = \int_0^1 \left(\frac{3}{2}x^2 - \frac{3}{4}x^3\right) dx = \frac{3}{2} \int_0^1 x^2 dx - \frac{3}{4} \int_0^1 x^3 dx =
$$

$$
\frac{3}{2} \left[\frac{1}{3} \cdot x^3\right]_0^1 - \frac{3}{4} \left[\frac{1}{4} \cdot x^4\right]_0^1 = \frac{3}{2} \cdot \frac{1}{3} - \frac{3}{4} \cdot \frac{1}{4} = \frac{1}{2} - \frac{3}{16} = \frac{8-3}{16} = \frac{5}{16}.
$$

## **Con la calcolatrice grafica**

Possiamo verificare che la funzione  $f(x)$  rappresenta una densità di probabilità in [0; 2]. Il grafico è positivo nell'intervallo considerato e l'integrale definito in [0; 2] è uguale a 1.

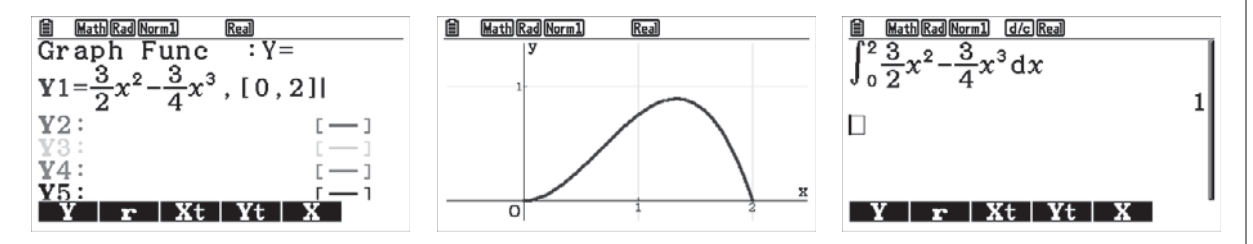

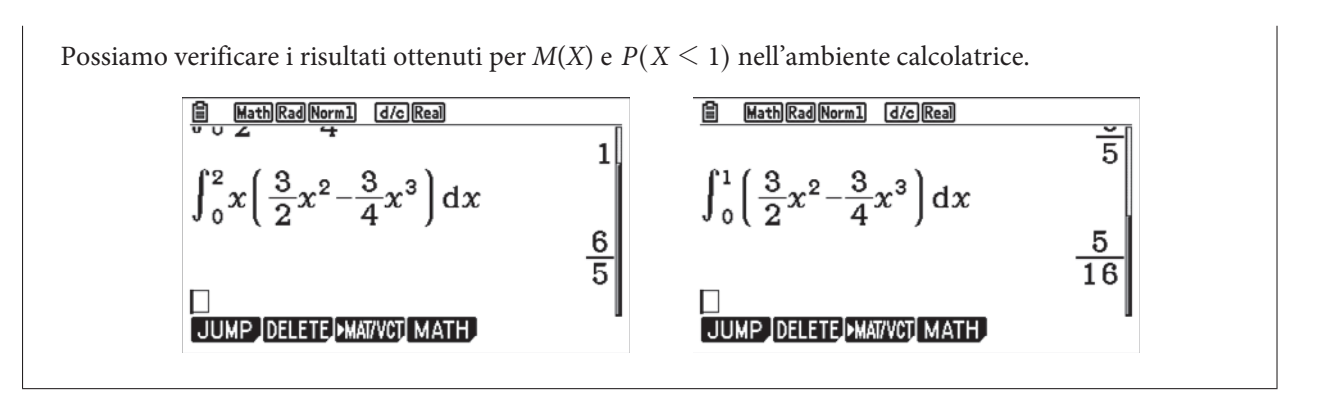

**5** La retta *r* passante per i due punti  $A(-2; 3; 1)$  e  $B(3; 0; -1)$  ha direzione  $\overrightarrow{AB}$ .

Per scrivere le sue equazioni, determiniamo quelle della retta passante per A e parallela al vettore  $\overrightarrow{AB}$ . Il vettore  $\overrightarrow{AB}$  ha componenti  $(x_B - x_A; y_B - y_A; z_B - z_A) = (3 - (-2); 0 - 3; - 1 - 1) = (5; - 3; - 2)$ , quindi le equazioni parametriche della retta r sono:

 $x = -2 + 5k$  $y = 3 - 3k$  $z = 1 - 2k$  $3 - 3$  $1 - 2$  $\begin{cases} y = 3 - 3k \\ z = 1 - 2k \end{cases}$ 

Osserviamo che, in alternativa, avremmo potuto ricavare l'equazione cartesiana della retta imponendo direttamente il passaggio per A e B:

$$
\frac{x - x_A}{x_B - x_A} = \frac{y - y_A}{y_B - y_A} = \frac{z - z_A}{z_B - z_A} \rightarrow \frac{x + 2}{3 + 2} = \frac{y - 3}{-3} = \frac{z - 1}{-1 - 1} \rightarrow \frac{x + 2}{5} = \frac{y - 3}{-3} = \frac{z - 1}{-2}.
$$

Per determinare l'equazione del piano  $\pi$ , ricordiamo che un piano generico ha equazione  $ax + by + cz + d = 0$ , dove  $(a, b, c)$  sono le coordinate del vettore normale al piano.

Il piano  $\pi$  è perpendicolare alla retta r, quindi il vettore normale al piano coincide con la direzione della retta:  $(a; b; c) = (5; -3; -2)$ .

Il generico piano perpendicolare a r ha quindi equazione:  $5x - 3y - 2z + d = 0$ .

Per determinare il valore del parametro d, imponiamo il passaggio del piano per  $C = (2, 2, -3)$ :

 $5 \cdot 2 - 3 \cdot 2 - 2 \cdot (-3) + d = 0$ , da cui si ottiene  $d = -10$ .

Il piano cercato è quindi  $5x - 3y - 2z - 10 = 0$ .

6 Osserviamo che se l'esponente *a* di  $x^a$  è un numero reale non intero,  $x^a$  è definita per  $x > 0$ , mentre se  $a \in \mathbb{Z}$ allora  $x^a$  risulta definita per  $x \neq 0$ . Il limite

$$
\lim_{x \to 0} \frac{\sin x - x}{x^a}
$$

dovrà quindi essere considerato in un intorno completo di  $x = 0$  oppure solamente nell'intorno destro,  $x > 0$ , a seconda dei casi.

Per  $a = 0$  il limite diventa:

$$
\lim_{x \to 0} \frac{\sin x - x}{x^a} = \lim_{x \to 0} \frac{\sin x - x}{x^0} = \lim_{x \to 0} \frac{\sin x - x}{1} = \lim_{x \to 0} (\sin x - x) = \sin 0 - 0 = 0.
$$

Pertanto,  $a = 0$  non è accettabile. Per  $a \leq 0$  il limite è finito e risulta uguale a 0. Per  $a > 0$  il limite:

$$
\lim_{x \to 0} \frac{\sin x - x}{x^a}
$$

si presenta nella forma indeterminata  $\frac{0}{0}$ , perché

 $\lim_{x \to 0} (\sin x - x) = 0$  e  $\lim_{x \to 0} x^a = 0$ .

Vediamo se sono verificate le ipotesi del teorema di De L'Hospital. Poniamo  $f(x) = \sin x - x$  e  $g(x) = x^a$ .

•  $f(x)$  e g(x) sono continue in 0:  $f(x)$  è differenza di funzioni continue in 0 e g(x) è una funzione potenza.

Inoltre  $f(0) = g(0) = 0$ .

- $f(x)$  e  $g(x)$  sono derivabili in  $\mathbb{R}$ .
- $g'(x) = a \cdot x^{a-1} \neq 0$  in  $\mathbb{R} \{0\}.$

Le ipotesi del teorema di De L'Hospital sono verificate, quindi possiamo applicarlo per calcolare il limite:

$$
\lim_{x \to 0} \frac{f(x)}{g(x)} = \lim_{x \to 0} \frac{f'(x)}{g'(x)} \to \lim_{x \to 0} \frac{\sin x - x}{x^a} = \lim_{x \to 0} \frac{\cos x - 1}{a \cdot x^{a-1}}.
$$

Riconduciamo l'ultimo limite al limite notevole

$$
\lim_{x \to 0} \frac{\cos x - 1}{x^2} = -\frac{1}{2}.
$$

Pertanto riscriviamo il limite:

$$
\lim_{x \to 0} \frac{\cos x - 1}{a \cdot x^{a-1}} = \lim_{x \to 0} \left( \frac{\cos x - 1}{x^2} \cdot \frac{x^2}{ax^{a-1}} \right) = \lim_{x \to 0} \left( \frac{\cos x - 1}{x^2} \cdot \frac{1}{a} x^{3-a} \right).
$$

- Se  $3 a > 0$  il limite precedente è 0 e quindi i valori  $a \leq 3$  non sono accettabili.
- Se  $3 a = 0$  il limite diventa

$$
\lim_{x \to 0} \left( \frac{\cos x - 1}{x^2} \cdot \frac{1}{a} \cdot 1 \right) = -\frac{1}{2} \cdot \frac{1}{3} = -\frac{1}{6}
$$
, quindi  $a = 3$  è accettabile.

• Se  $3 - a \le 0$  il limite precedente è infinito, quindi  $a > 3$  non è accettabile. Pertanto l'unico valore di *a* accettabile è  $a = 3$ .

## **Con la calcolatrice grafica**

Possiamo disegnare il grafico della funzione  $f(x)$  per  $a = 3$ , quindi  $f(x) = \frac{\sin x - x}{x^3}$ .

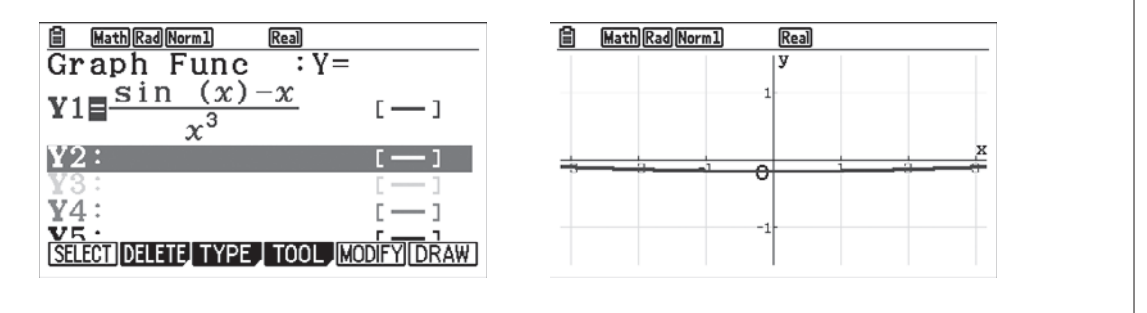

**I** centri delle sfere tangenti a  $\pi$ :  $x + 2y - z + 1 = 0$  nel suo punto  $P(1; 0; 2)$  appartengono alla retta perpendicolare a  $\pi$  passante per P.

Il vettore perpendicolare a un piano generico di equazione  $ax + by + cz + d = 0$  è  $\vec{n}$  (a; b; c), quindi il vettore perpendicolare a  $\pi$  ha coordinate  $\vec{n}$  (1; 2; -1).

I centri delle sfere cercate appartengono quindi alla retta r che ha direzione  $\vec{n}$  (1; 2; -1) e che passa per il

punto P(1; 0; 2); tale retta ha equazioni parametriche

$$
r:\begin{cases} x = 1 + k \\ y = 0 + 2k \\ z = 2 - k \end{cases}
$$

Adesso dobbiamo imporre che il raggio delle sfere sia  $\sqrt{6}$ , ovvero che la distanza del punto P(1; 0; 2) da un punto generico di *r* sia  $\sqrt{6}$ .

$$
\sqrt{(1+k-1)^2 + (2k-0)^2 + (2-k-2)^2} = \sqrt{6} \rightarrow k^2 + 4k^2 + k^2 = 6 \rightarrow k = \pm 1.
$$

Sostituendo k nelle equazioni parametriche di r troviamo i centri cercati:

$$
C_{1}: \begin{cases} x = 2 \\ y = 2, \\ z = 1 \end{cases} C_{2}: \begin{cases} x = 0 \\ y = -2, \\ z = 3 \end{cases}
$$

8 Indichiamo con X lo spazio campionario dei possibili esiti di un lancio e con  $F_n$  l'evento corrispondente all'uscita della faccia che riporta il numero n, con  $1 \le n \le 12$ . Abbiamo:

$$
p(F_n) = \begin{cases} \frac{1}{13} & \text{se } n \neq 3\\ \frac{2}{13} & \text{se } n = 3 \end{cases}.
$$

In particolare  $p = p(F_3) = \frac{2}{13} \approx 15,38\%$ .

Consideriamo ora X' lo spazio campionario formato da tutti i possibili esiti di 5 lanci consecutivi e indichiamo con:

- $\bullet$   $E_0$  l'evento corrispondente all'uscita di 5 numeri tutti diversi da 3;
- $\bullet$  E<sub>1</sub> l'evento corrispondente all'uscita di 5 numeri di cui uno solo è 3;
- E l'evento corrispondente all'uscita di 5 numeri di cui due sono 3.

Si ha che  $E = X' - (E_0 \cup E_1)$ . Gli eventi  $E_0$  ed  $E_1$  sono incompatibili, cioè non si possono verificare contemporaneamente, quindi  $p(E_0 \cup E_1) = p(E_0) + p(E_1)$ .

Calcoliamo 
$$
p(E)
$$
:

$$
p(E) = p(X') - p(E_0) - p(E_1) = 1 - p(E_0) - p(E_1).
$$

L'esito di ogni lancio è indipendente da quello del lancio precedente, quindi:

$$
p(E_0) = {5 \choose 0} [1 - p(F_3)]^5 = \left(\frac{11}{33}\right)^5;
$$
  

$$
p(E_1) = {5 \choose 1} [1 - p(F_3)]^4 p(F_3) = 5\left(\frac{11}{13}\right)^4 \frac{2}{13}.
$$

In conclusione:

$$
p(E) = 1 - \left(\frac{11}{13}\right)^5 - 5\left(\frac{11}{13}\right)^4 \frac{2}{13} \simeq 17,19\%.
$$

**9** Studiamo la funzione  $f(x) = \arctan x + x^3 + e^x$ . Gli zeri di questa funzione corrispondono alle soluzioni dell'equazione data.

Osserviamo che  $f(x)$  è continua e strettamente crescente su tutto R poiché somma di tre funzioni continue

e strettamente crescenti su tutto R. Inoltre, è illimitata sia inferiormente sia superiormente, infatti:

$$
\lim_{x \to -\infty} f(x) = -\frac{\pi}{2} - \infty + 0 = -\infty; \quad \lim_{x \to +\infty} f(x) = \frac{\pi}{2} + \infty + \infty = +\infty.
$$

Quindi,  $f(x)$  è iniettiva e suriettiva su R. La biettività assicura che  $f(x)$  assume tutti i valori tra  $-\infty$  e + $\infty$ una e una sola volta. In particolare, esiste esattamente un valore  $\overline{x} \in \mathbb{R}$  tale che  $f(\overline{x}) = 0$ .

Studiamo il segno dell'argomento del valore assoluto: **10**

 $4-x^2 \geq 0 \rightarrow -2 \leq x \leq 2$ .

Per la definizione di valore assoluto, in  $[-3; 3]$  si ha:

$$
f(x) = \begin{cases} 4 - x^2 & \text{se} - 2 \le x \le 2 \\ x^2 - 4 & \text{se} - 3 \le x < -2 \lor 2 < x \le 3 \end{cases}
$$

L'intervallo [-3; 3] è chiuso e limitato, come richiesto dal teorema di Rolle. Analizziamo le ipotesi del teorema di Rolle.

#### Continuità in  $[-3; 3]$

L'espressione analitica è polinomiale, quindi la funzione è continua nei punti interni agli intervalli di definizione dei due tratti.

Analizziamo la continuità nei punti di ascissa  $x = -2$  e  $x = 2$ . Calcoliamo i limiti sinistro e destro nel punto di ascissa  $x = -2$ :

$$
\lim_{x \to -2^{-}} f(x) = \lim_{x \to -2^{-}} (x^{2} - 4) = 0,
$$
  
\n
$$
\lim_{x \to -2^{+}} f(x) = \lim_{x \to -2^{+}} (4 - x^{2}) = 0,
$$
  
\n
$$
f(-2) = 4 - (-2)^{2} = 0,
$$

dunque la funzione è continua in  $x = -2$ .

Analogamente si può verificare che la funzione è continua in  $x = 2$ , quindi l'ipotesi di continuità è verificata.

## **Derivabilità in ]-3; 3[**

Deriviamo la funzione:

$$
f'(x) = \begin{cases} -2x & \text{se} -2 < x < 2 \\ +2x & \text{se} -3 < x < -2 \lor 2 < x < 3 \end{cases}
$$

L'espressione analitica della derivata è polinomiale, quindi la funzione è derivabile a eccezione eventualmente dei punti di ascissa  $x = -2$  e  $x = 2$ .

Stabiliamo se la funzione è derivabile in  $x = -2$ , calcolando i limiti sinistro e destro. Poiché:

$$
f'(-2) = \lim_{x \to -2^-} 2x = -4 \text{ e } f'_{+}(-2) = \lim_{x \to -2^+} (-2x) = 4,
$$

la funzione non è derivabile in  $x = -2$ . Analogamente si verifica che la funzione non è derivabile in  $x = 2$ e quindi la seconda ipotesi del teorema di Rolle non è verificata.

Osserviamo che, nonostante non tutte le ipotesi del teorema siano verificate, esiste un punto interno all'intervallo in cui la derivata si annulla:  $x = 0$ . Tale esempio non è in contraddizione con il teorema di Rolle. Il teorema, infatti, assicura l'esistenza di almeno un punto interno all'intervallo in cui la derivata si annulla nel caso le ipotesi siano tutte verificate. Non esclude che punti in cui la derivata si annulla esistano anche se le ipotesi non sono verificate. Le ipotesi del teorema sono infatti condizioni sufficienti ma non necessarie. Se consideriamo l'intervallo [-1; 1], le prime due ipotesi del teorema sono verificate. Vale anche la terza ipotesi richiesta dal teorema. Infatti:  $f(-1) = f(1) = 4 - (\pm 1)^2 = 3$ . Pertanto il punto  $x = 0$  trovato in precedenza è il punto di cui assicura l'esistenza il teorema di Rolle applicato all'intervallo  $[-1; 1]$ .

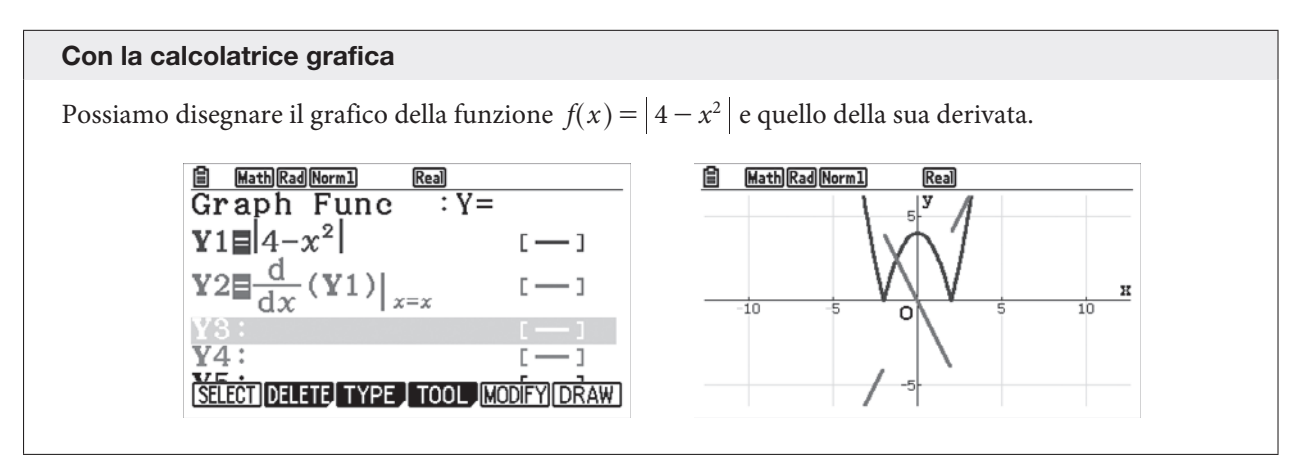